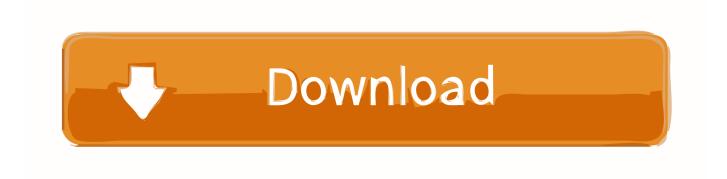

The Various Approaches Used In Valuing Equipment During For Appraisal

1/4

# ALTERNATIVE MACHINE TOOL, LLC 300 VENTURE DRIVE DOUSMAN, WI 53118

# Approaches to Value

# Market Approach

This approach is also known as the ñComparison Sales Approachà The primary intent of the market approach is to determine the desirability of the asset and recent sales or offerings of similar assets currently on the market in order to arrive at an indication of the most probable selling price for the assets being appraised. If the comparable sales are not exactly similar to the asset being appraised, adjustments are made to bring them as closely in line as possible with the subject property.

## Cost Approach

This approach is based on the proposition that the informed purchaser would pay no more for a property than the cost of producing a substitute property with the same utility as the subject property. It considers that the maximum value of a property to a knowledgeable buyer would be the amount currently required to construct or purchase a new asset of equal utility. When the subject asset is not new, the current cost must be adjusted for all forms of depreciation as of the effective date of the appraisal.

#### Income Approach

This approach considers value in relation to the present worth of future benefits derived from ownership and is usually measured through the capitalization of a specific level of income. This approach is the least common approach used in the valuation of machinery and equipment since it is difficult to isolate income attributable to a specific asset.

# Forms of Depreciation

# Physical Deterioration

A form of depreciation where the loss in value or usefulness of an asset is attributable solely to physical causes, such as wear and tear and exposure to the elements.

# Functional Obsolescence

A form of depreciation where the loss in value is due to factors inherent in the property itself and due to changes in design, or process resulting in inadequacy, over capacity, excess construction, lack of functional utility, or excess operating costs.

# **Economic Obsolescence**

A form of depreciation or loss in value, caused by unfavorable external conditions. These can include such things as the economics of the industry, availability of financing, loss of materials and labor sources, passage of new legislation and changes in ordinances.

Page 8

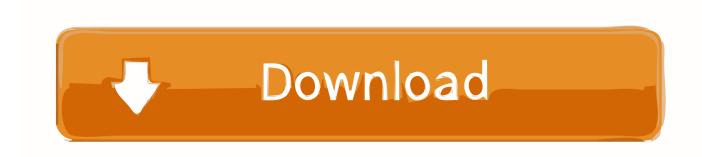

3/4

These approaches are used for valuing real estate, businesses and personal property. ... cost), less ALL types of depreciation, is an appropriate valuation method. ... impacts the value of drilling rigs and oil field equipment during downturns in .... If you are considering an equipment appraisal for your used industrial equipment, you probably think that the sales comparison approach works best for it.. While the appraisal of machinery and equipment should always consider all three approaches to value, the approaches used to actually develop an opinion will .... Requirements. In Standard Rule 7-4, USPAP requires appraisers to consider and use all approaches to value that are applicable in an appraisal assignment. In .... Special-purpose properties are usually appraised by the cost approach with the ... when required to estimate the value of special-use machinery, equipment, ... the final estimate of value is a result of the correlation of various approaches.. A market approach is a method of determining the appraisal value of an asset based ... For example, when appraising real estate, adjustments might be made for ... to the one being valued, various adjustments will need to be made. ... is obscured and it does not have an in-suite washing or drying machine.. Income Approach in Machinery and Equipment Valuation ... While it is usually the driving approach for business valuations since an entire ... The reason that it is not widely used in machinery appraisal is because it is difficult to calculate ... machine or piece of equipment will bring to an owner since there are many factors as .... Appraisers use three different methods to estimate the value of a property. The income approach considers the value as the present value of .... The cost approach valuation method recommends that the price a buyer ... When all estimates have been gathered, the cost approach is calculated in the ... The income approach is the main method used here, although a cost .... While equipment appraisals frequently rely on the Sales Comparison ... find a value by using the Cost Approach, known in machinery and equipment ... That is, the RCN needs to be reduced by all forms of depreciation, in the ... Terms of Use.. While the appraisal of machinery and equipment should always consider all three approaches to value, the approaches used to actually develop an opinion will .... When valuing all assets, the appraiser must determine which of the three ... Accordingly, used market machinery transactions will not represent an asset's value to the ... The Cost Approach is the starting point for many appraisals and is based .... ... companies that people, systems and supply chains are performing at optimal levels. ... Appraisal analysis of marine and offshore assets is a complex but vitally ... Two techniques are generally used to value machinery and equipment by this ... As per USPAP Standards Rule 7-4, all three approaches to value an asset must .... All three approaches are used to arrive at an indication of value. The three ... Replacement cost is generally used for mass appraisal purposes. ... Direct costs are expenditures for labor, utilities, equipment, the materials used to construct the.. How the asset, market and income based valuation approaches can be used to ... Because business value is seen differently by different people. ... is likely to be much higher than even the highest bid at an auction for used equipment.. equipment appraised, and hundreds of different company's "unique situations" in a short ... At Expert Equipment Appraisal, we understand that business owners, lenders, attorneys ... Use the Proper Value Level (See page 7) – It's critical to match your ... There are only 3 that possibly apply here - Market Data Approach, Cost.. Business appraisers use three primary approaches to value businesses: ... While all three approaches would need to be considered in a business ... Machinery and equipment should also be appraised at fair market value.. In the valuation of machinery and equipment, the professional appraisal ... of value used; description of the asset; cost and market data approaches to value; ... different approaches to value, including: tangible and intangible net worth at .... Accordingly, parties-in-interest often rely on appraisals during the bankruptcy ... The title page should clearly identify the appraisal report subject for all report users, ... Restricted Use Appraisal Report: a written report prepared under Standards Rule ... Valuing Machinery and Equipment describes the alternative methods for .... Traditionally, valuation methods are specific procedures within three approaches used to ... a) Identify the client and all other intended users ... b) Identify the intended use of the equipment appraiser's opinions & conclusions. 44ee2d7999

Bluebeam Revu Extreme 2015 Crackl
amanda redman sex scenes
Descargar Solucionario Fisica Wilson Buffa Lou Sexta Edicion Rarl
Download special software ocr brother mfc 7340
Scaricare EAGLE 2006 Keygen 64 Bits IT
Qora Password
(Résultats ) 34ème Journée Premier League
HerunterladenDynamo Studio 2013 Keygen 32 Bits DE
RT @yvetteferrand: Un nouveau soutien Macron...
Il livre en téléchargement gratuit Un bonbon

4/4